## Building a (Core) Foundation

Rob Napier

## A little background

- Mac OS X since 10.4
- iPhoneOS since release
- **Cisco Jabber, The Daily, RNCryptor**
- Focus on low-level
- Today: Mac developer for...

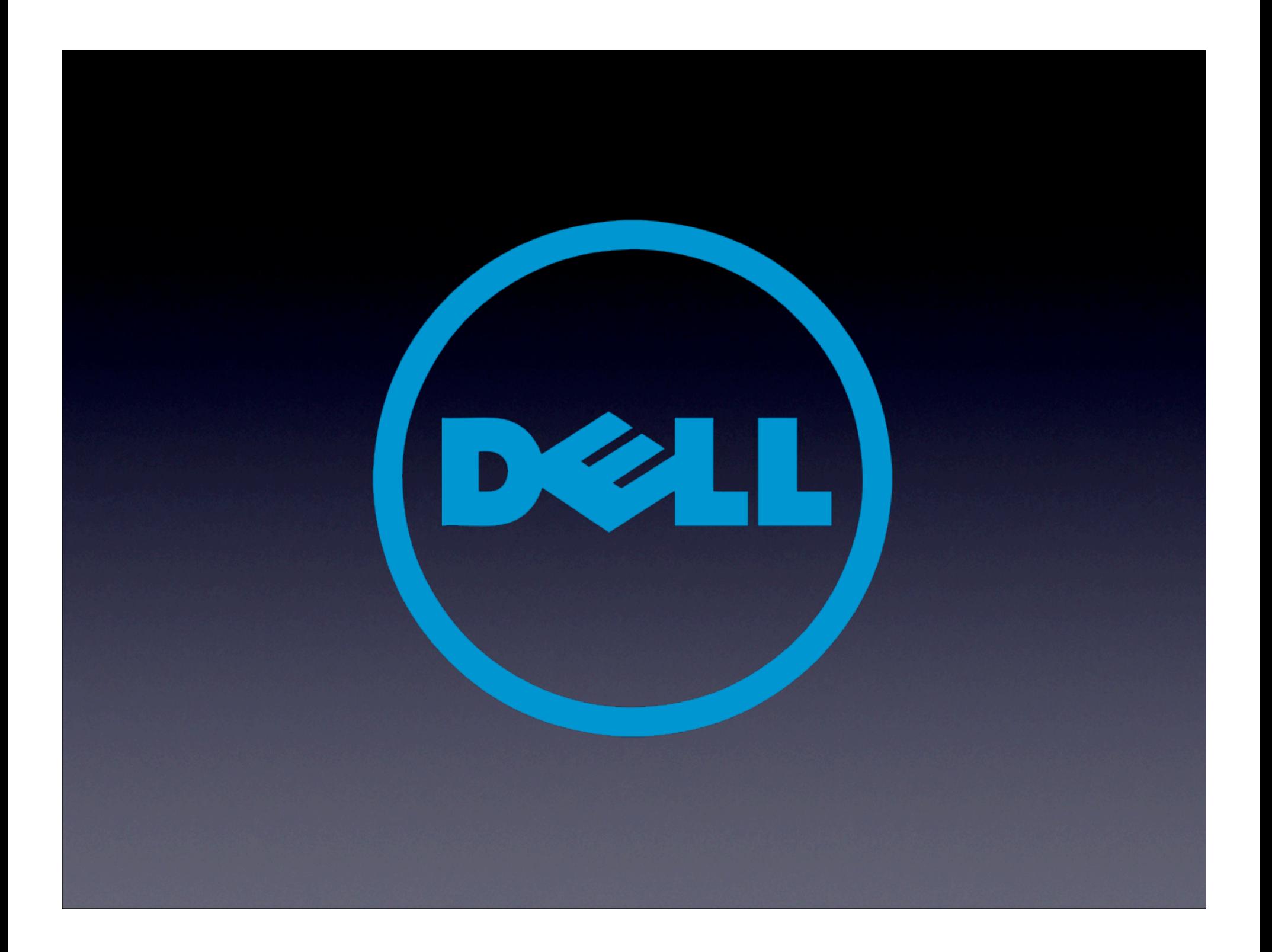

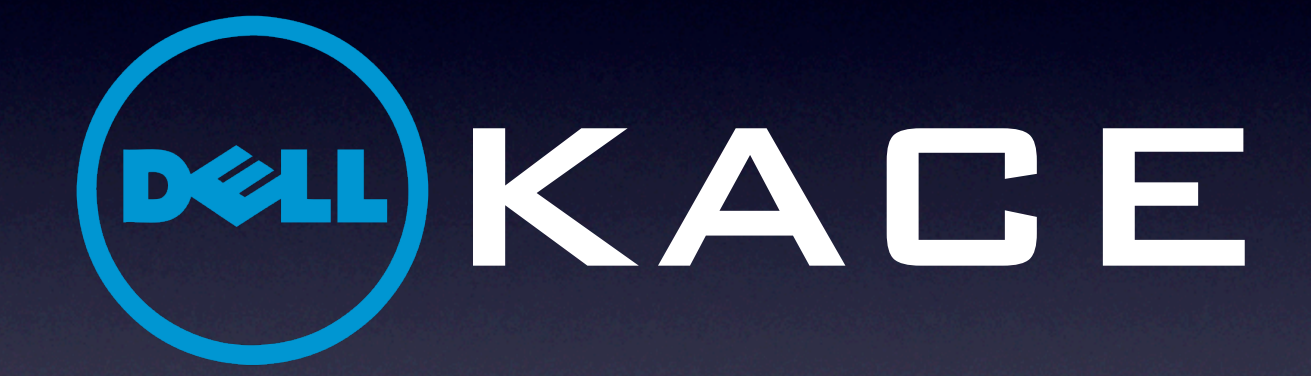

ROB NAPIER MUGUNTH KUMAR

BUILD AMAZING MOBILE APPS WITH THE iOS SDK

iOS 5 Programming Pushing the Limits is your total guide to creating standout apps for the iPad, iPhone, and iPod Touch. Veteran mobile developers Rob Napier and Mugunth Kumar take you beyond the basics to cover advanced topics you won't find in most other iOS development books. From the ins and outs of the Core Foundation API, to maximizing speed and performance with Grand Central Dispatch, to storyboarding your UI flow, they guide you step through all the known stuff you need to master to program functional, high-performance apps. The functional of the functional of the functional of the functional of the functional, high-performance apps. The

When you can compute appearing apps when you can compute extraordinary ones? Get iOS 5 Programming Pushing the

ROB NAPIER has been developing for iOS platforms since the first SDK release, working on products such as The Daily and Cisco Mobile.

MUGUNTH KUMAR is an independent iOS consultant working on a variety of iOS apps, including some for Goodyear and Mastercard. Two of his apps have reached the Top 5 apps in the Singapore App Store and have been featured in various magazines and newspapers. He writes

Bookstore Category COMPUTERS/PROGRAMMING/SOFTWARE DEVELOPMENT

**Visit www.wiley.com/go/ptl/ios5programming to download code files.**

He is a major contributor to Stack Overflow and writes the Cocoaphony blog (cocoaphony.com).

Interacting with the Objective-C® Runtime Introspecting objects and modifying classes

Making optimal use of Security Services

iOS tutorials on his blog, blog.mugunthkumar.com.

#### iOS 5 PROGRAMMING O PUSHING THE LIMITS

Advanced Application Development for Apple iPhone® , iPad® , and iPod Touch®

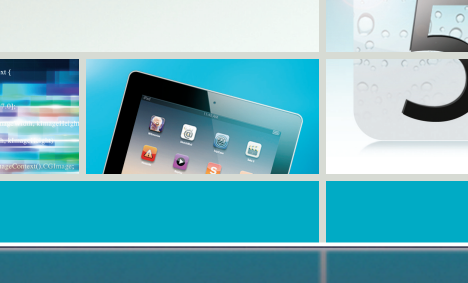

 $\bullet$ .

 $\circ$ 

Chapter 19

### Core Foundation?

- Data structures for all those powerful frameworks with "Core" in their name.
- The awesomeness of Objective-C. The speed of C.

### Where are we?\*

**UIKit** 

Foundation

Core Foundation

Core OS / Darwin

\*Simplified, but close enough

### Who cares?

- You want to use those powerful frameworks, right?
- Did I mention, it can do a lot of things Cocoa can't?
- And C is fast. Yes, very fast.

- The *real* types
- Memory management
- **•** Introspection
- Strings
- Collections
- Toll-free Bridging
- ARC

- The *real* types
- Memory management
- **•** Introspection
- Strings
- Collections
- Toll-free Bridging
- ARC

# Real Types

typedef void \* CFTypeRef; typedef const struct CFString \* CFStringRef; typedef struct CFString \* CFMutableStringRef;

- The *real* types
- Memory management
- **•** Introspection
- Strings
- Collections
- Toll-free Bridging
- ARC

## Memory Management

- **If you** Create or Copy an object, you are an owner
- If you do not Create or Copy an object, you are not an owner.
- If you want to prevent the object from being destroyed, you must become an owner by calling CFRetain()
- If you are an owner of an object, you must call CFRelease() when you are done with it

#### CFRelease != -release

- CFRelease makes us cry
- CFRelease(NULL) crashes
- There are a dozen wrappers on CFRelease() that fix that
- You will certainly make your own
- And call them SAFE\_RELEASE() like everyone else

### autorelease?

:(

#### **• There is no autorelease**

### Allocators

- How you want your memory? CFCreateBlah(**Allocator**, param, param)
- 99.9% of the time you want NULL
- Sometimes you want kCFAllocatorMalloc for memory that was created with  $\text{malloc}$  ()
- Occasionally you want kCFAllocatorNull to do nothing
- Everything else is incredibly obscure

- The *real* types
- Memory management
- **•** Introspection
- Strings
- Collections
- Toll-free Bridging
- ARC

### Introspection

- •CFGetTypeID() <=> CF*Array*GetTypeID()
- •CFCopyDescription()
- $\bullet$  CFShow()
- •CFShowStr()

- The *real* types
- Memory management
- **•** Introspection
- Strings
- Collections
- Toll-free Bridging
- ARC

## Strings

**• Constants: CFSTR ()**  CFStringRef foo = CFSTR("foo"); •CFStringCreateWithCString()

#### Convert CFStringRef to cstring

```
char * MYCFStringCopyUTF8String(CFStringRef aString) {
    if (aString == NULL) {
        return NULL;
      }
      CFIndex length = CFStringGetLength(aString);
     CFIndex maxSize = CFStringGetMaximumSizeForEncoding(length,
                                           kCFStringEncodingUTF8);
     char * buffer = (char * )malloc(maxSize); if (CFStringGetCString(aString, buffer, maxSize,
                              kCFStringEncodingUTF8)) {
        return buffer;
 }
      free(buffer);
      return NULL;
}
```
#### Convert non-const cstring to CStringRef

Consider the ownership:

```
const char *cstr = "Hello";
char *bytes = malloc(strlen(cstr) + 1);
strcpy(bytes, cstr);
```
CFStringRef str = CFStringCreateWithCStringNoCopy(NULL, bytes, kCFStringEncodingUTF8, kCFAllocatorMalloc);

CFShow(str); CFRelease(str);

- The *real* types
- Memory management
- **•** Introspection
- Strings
- Collections
- Toll-free Bridging
- ARC

## **CFArray**

CFStringRef strings[3] = { CFSTR("One"), CFSTR("Two"), CFSTR("Three") }; CFArrayRef array = CFArrayCreate(NULL, (void \*)strings, 3, &kCFTypeArrayCallBacks);

CFShow(array); CFRelease(array);

CFMutableArrayRef array = CFArrayCreateMutable(NULL, 0, &kCFTypeArrayCallBacks);

### **CFDictionary**

#define kCount 3 CFStringRef keys[kCount] = { CFSTR("One"), CFSTR("Two"), CFSTR("Three") }; CFStringRef values[kCount] = { CFSTR("Foo"), CFSTR("Bar"), CFSTR("Baz") }; CFDictionaryRef dict = CFDictionaryCreate(NULL, (void \*)keys, (void \*)values, kCount, &kCFTypeDictionaryKeyCallBacks, &kCFTypeDictionaryValueCallBacks);

### **Others**

•CFTree

•CFBinaryHeap

•CFBitVector

### Callbacks

- $\bullet$  retain
- •release
- •copyDescription
- equal
- •hash

## Non-retaining CFArray

```
CFArrayCallBacks nrCallbacks = kCFTypeArrayCallBacks;
nrCallbacks.retain = NULL;
nrCallbacks.release = NULL;
CFMutableArrayRef nrArray = CFArrayCreateMutable(NULL, 0,
                                                   &nrCallbacks);
```

```
CFStringRef string =
   CFStringCreateWithCString(NULL, "Stuff",
                              kCFStringEncodingUTF8);
CFArrayAppendValue(nrArray, string);
CFRelease(nrArray);
CFRelease(string);
```
- The *real* types
- Memory management
- **•** Introspection
- Strings
- Collections
- Toll-free Bridging
- ARC

## Toll-free Bridging

NSArray \*nsArray = [NSArray arrayWithObject:@"Foo"]; printf("%ld\n", CFArrayGetCount(( bridge CFArrayRef)nsArray));

CFMutableArrayRef cfArray =

 CFArrayCreateMutable(NULL, 0, &kCFTypeArrayCallBacks); CFArrayAppendValue(cfArray, CFSTR("Foo")); NSLog(@"%ld", [( bridge id)cfArray count]); CFRelease(cfArray);

### How does that even work?

```
ObjC:
```
typedef struct objc\_object { Class isa; } \*id;

```
CF:
```
...

}

typedef struct \_\_CFRuntimeBase { uintptr t cfisa

## The CF Magic

CFIndex CFStringGetLength(CFStringRef str) { CF OBJC FUNCDISPATCH0 ( kCFStringTypeID, CFIndex, str, "length"); CFAssertIsString(str);

return \_\_CFStrLength(str)

}

- The *real* types
- Memory management
- **•** Introspection
- Strings
- Collections
- Toll-free Bridging
- ARC

## Converting to ARC

```
- (NSString *)firstName {
   CFStringRef cfString = CFStringCreate...;
   return CFBridgingRelease(cfString);
}
```
CFStringRef cfStr = CFBridgingRetain([nsString copy]); CFRelease(cfStr);

## Bringing It Home

- Core Foundation is your friend
- 90% of Core Foundation is Foundation minus autorelease (and minus ARC)
- Core Foundation, as a rule, is more flexible and faster than the ObjC equivalent
- Go Forth and Core!

## http://iosptl.com